## **Storyboard**

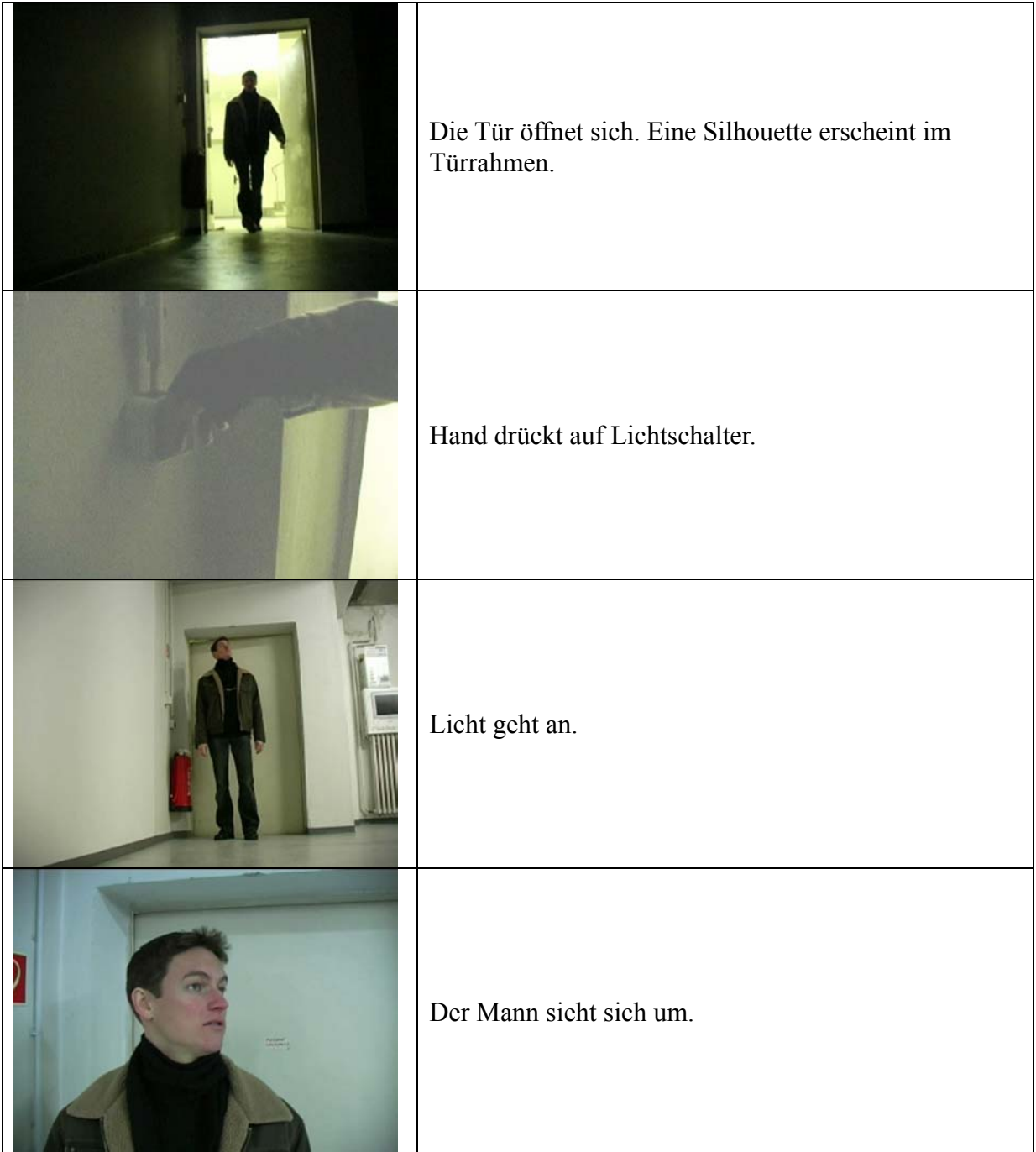

## Praktische Übung 3 - Medientechnik Seite 2/3 Wintersemester 2003/2004

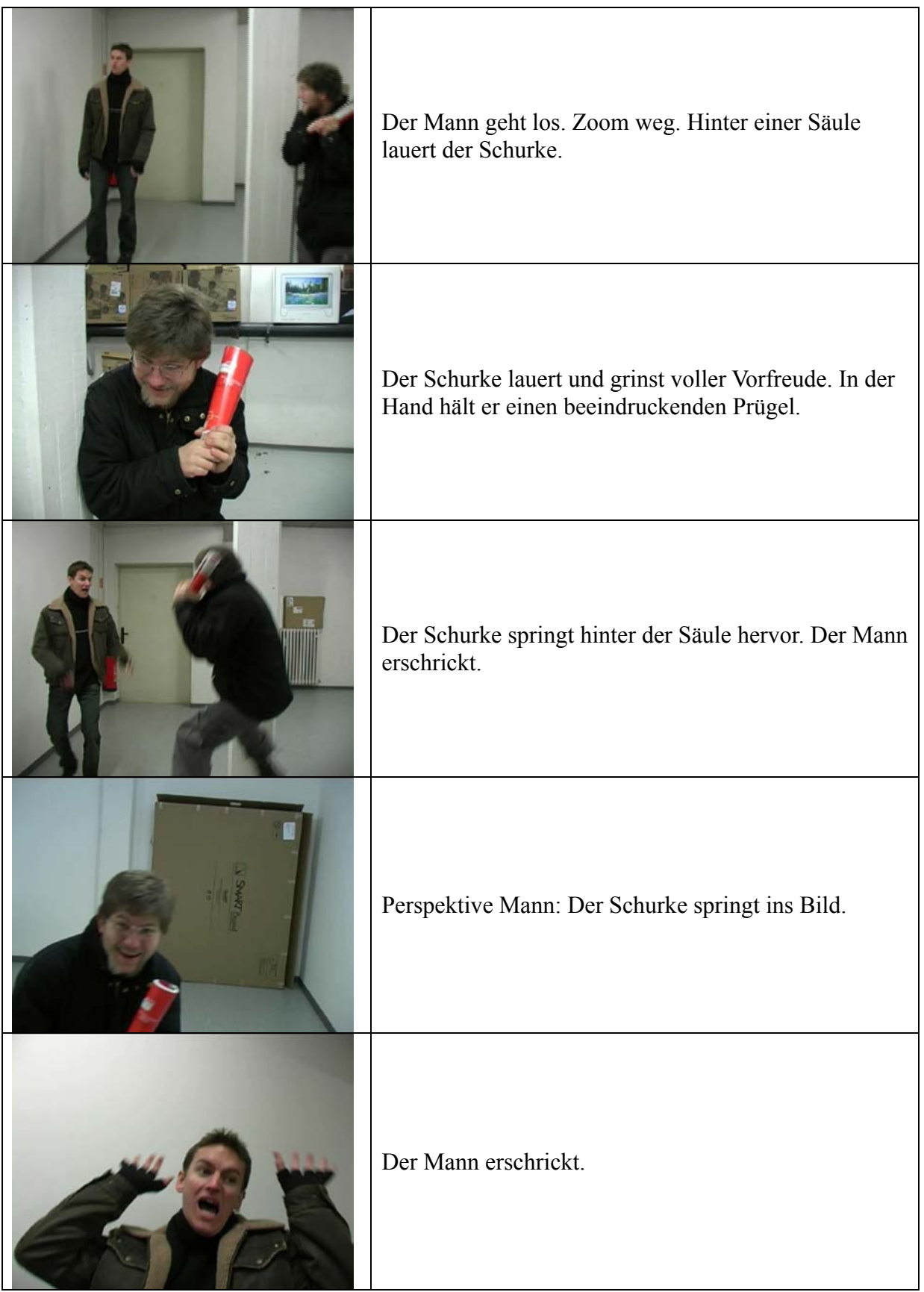

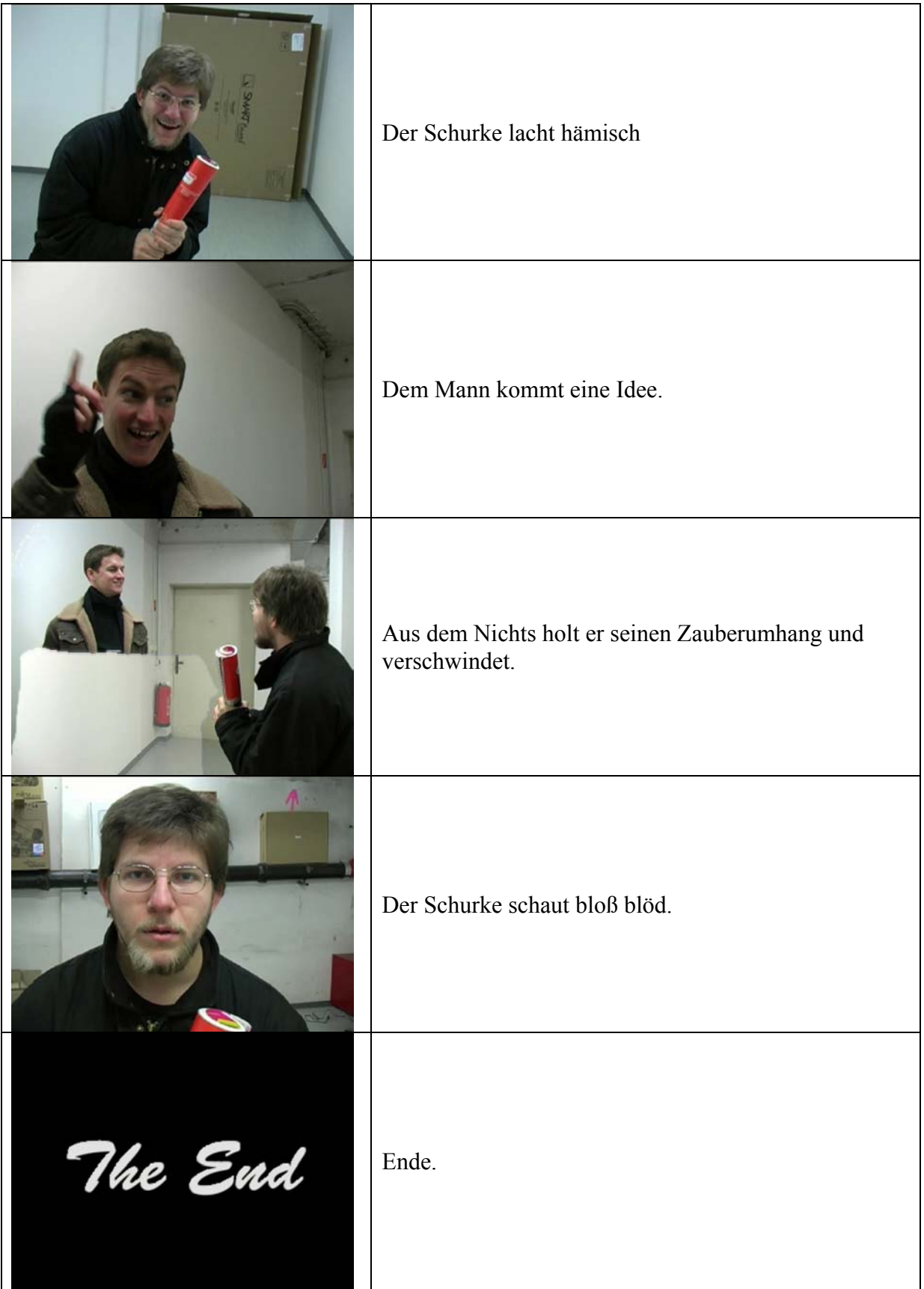